## **Wymagania edukacyjne zinformatyki w klasie 6 w Szkole Podstawowej im. Józefa Wybickiego w Strzybodze**

Wymagania zamieszczone w planie wynikowym zostały dostosowane do poszczególnych jednostek lekcyjnych i mają na celu ułatwienie planowania lekcji i oceniania uczniów. Są one propozycją, którą każdy nauczyciel może na bieżąco modyfikować stosownie do możliwości swojego zespołu klasowego.

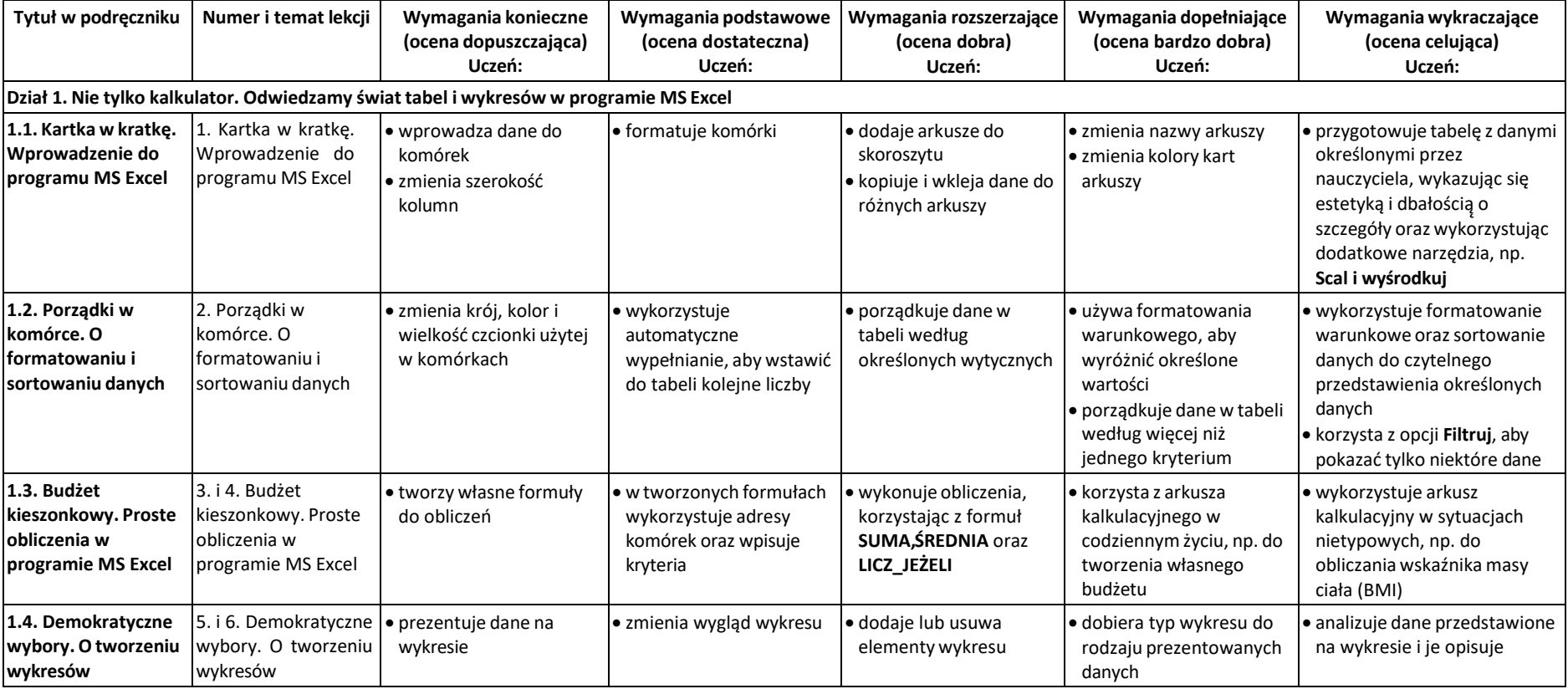

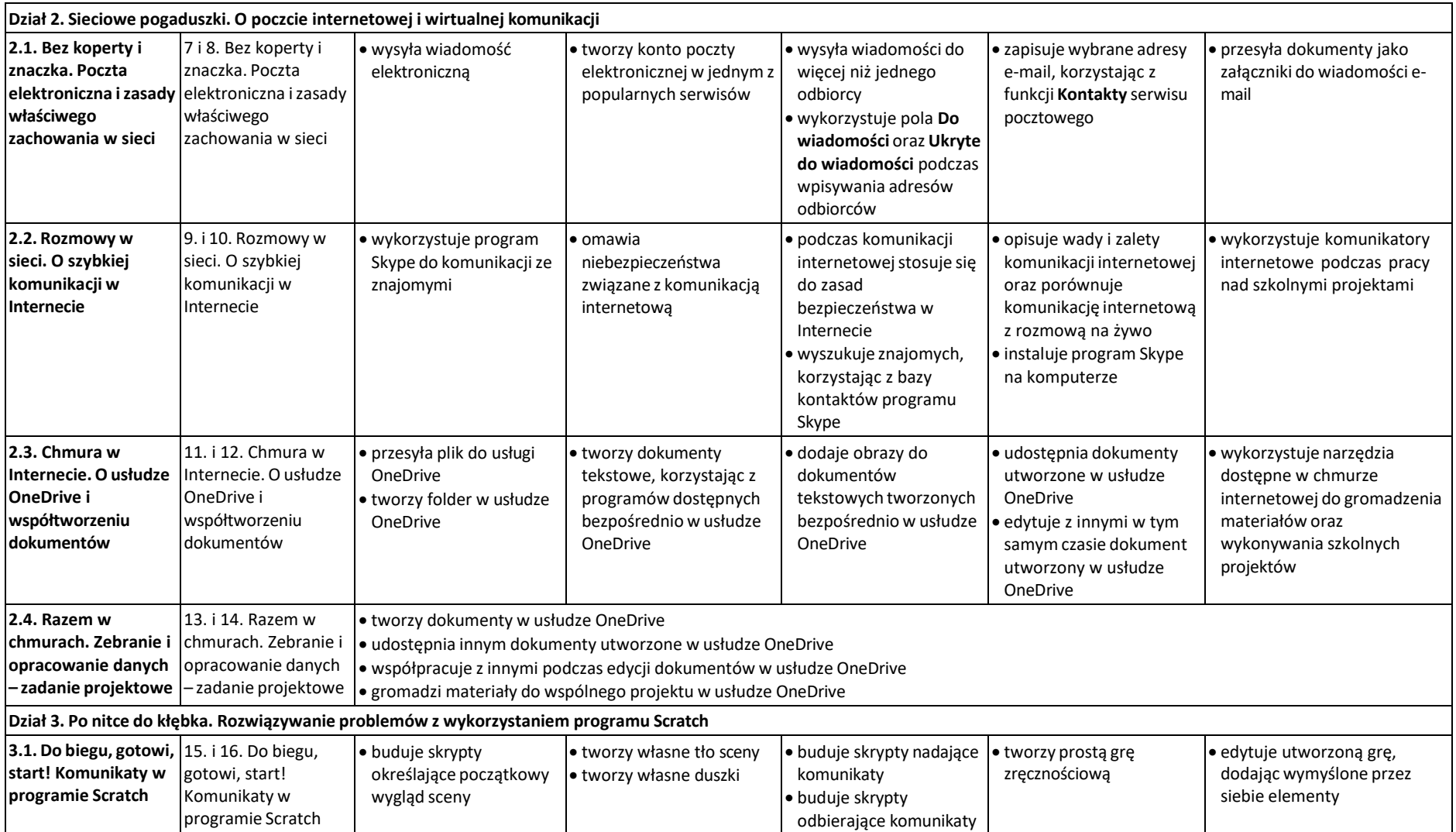

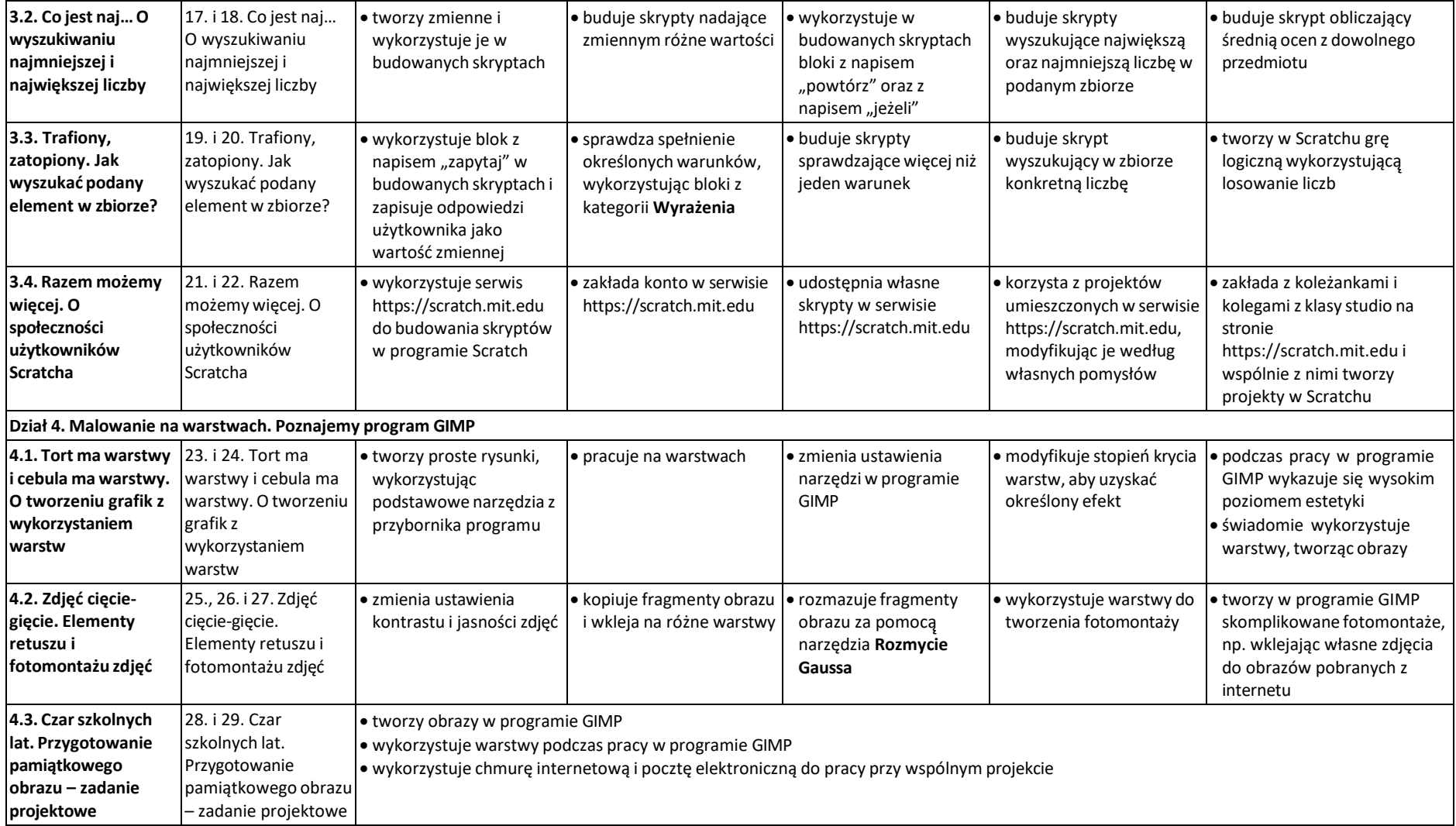